# **//code.Node Learning to code. Coding to learn.**

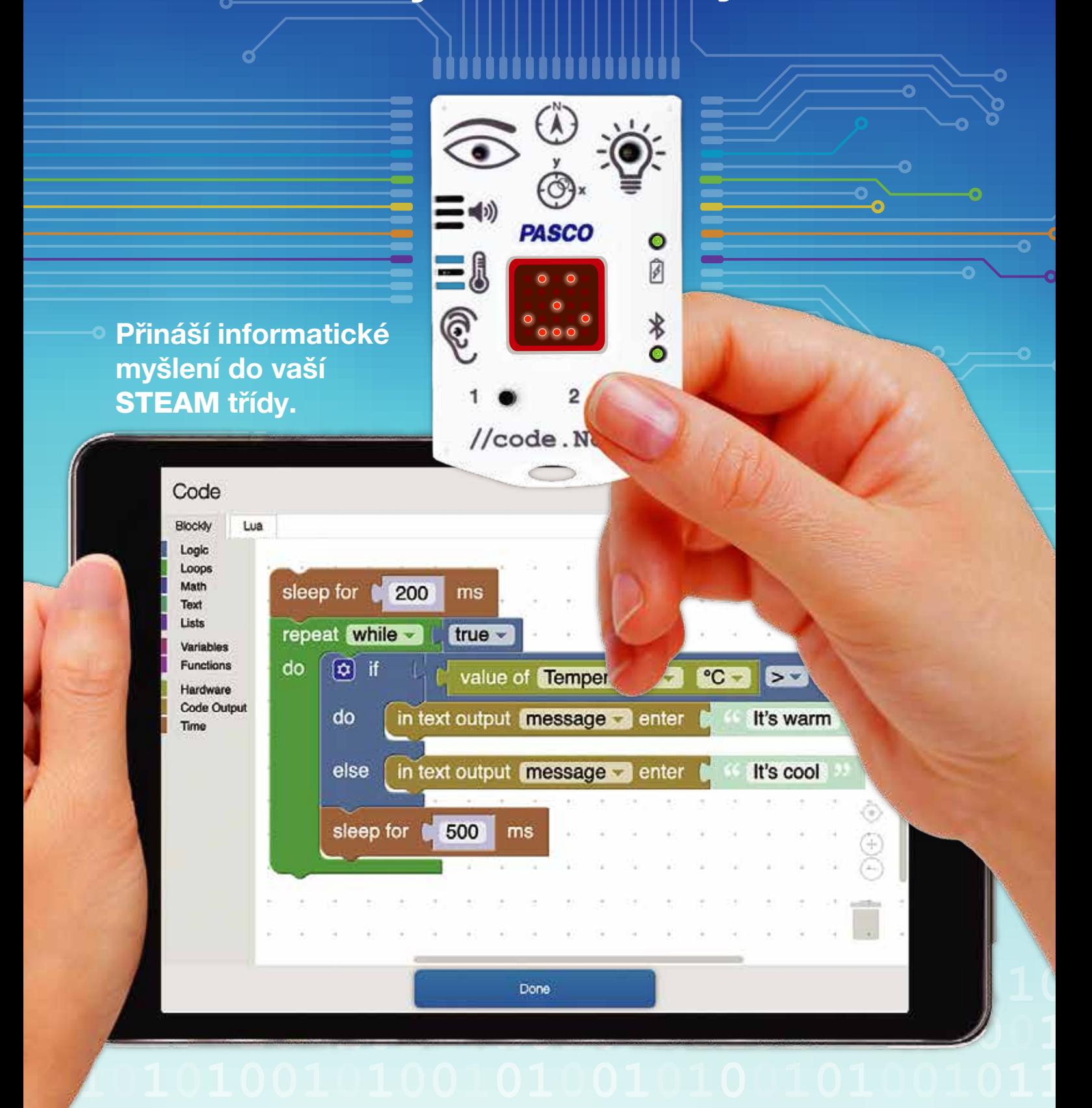

Více se dozvíte na pasco.cz/codeNode

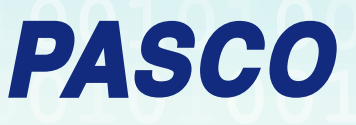

# **//code.Node Learning to code. Coding to learn.**

Rozvíjejte s //code.Node informatické myšlení. Nový //code.Node společnosti PASCO umožňuje učit kódování a jeho standardy bez předchozích zkušeností s programováním. Vynechte nastavování a pusťte se přímo do práce. Vše jsme pro vás připravili tak, abyste mohli rovnou začít. Naše podpůrné materiály obsahují vše, co potřebujete k začlenění kódování do vašeho vzdělávacího programu.

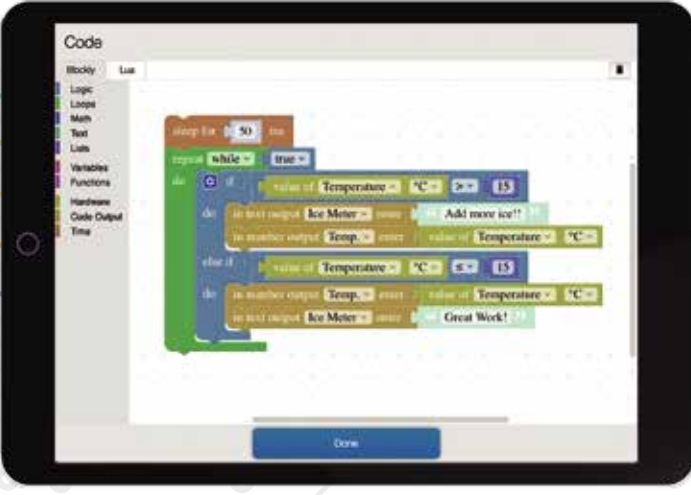

#### Kódujte pomocí Blockly a //code.Node.

//code.Node přináší do kódování zábavu a vytváří programovací platformu, která nemá obdoby. Integrace Blockly do měřicího sortware SPARKvue a Capstone přináší efektivní řešení, díky kterému mohou studenti kódovat, ladit, shromažďovat a analyzovat data v jednom prostředí.

## Používání PASCO //code.Node:

- podporuje informatické myšlení ve STEAM třídách;
- přináší unikátní kombinaci kódování, měření a vyhodnocování dat;
- pomáhá studentům rozvíjet emoční dovednosti učení.

**Blockly** Programy PASCO Capstone™ i SPARKvue® nyní obsahují i možnost kódování v Blockly.

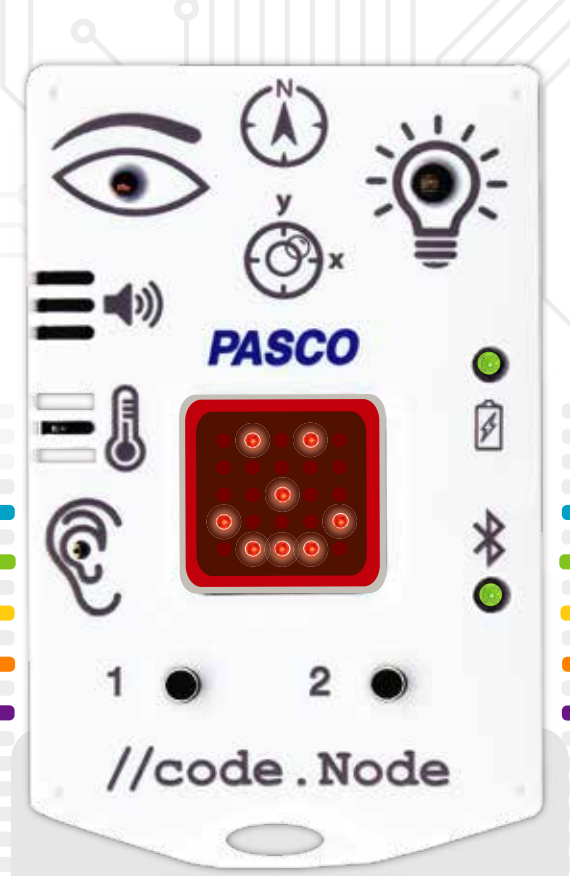

## Příklady využití

- Měření účinnosti žárovek (základní úroveň*)* Studenti používají teplotní senzor //code.Node k měření tepla vyzařovaného z žárovek. Poté pomocí získaných dat určí, která žárovka je nejúčinnější.
- Vytvoření zařízení proti opaření (střední úroveň) V této aktivitě jsou studenti nejprve seznámeni s grafem znázorňujícím bezpečné a nebezpečné teploty při koupání. Poté studenti ve skupině diskutují o reálných aplikacích této úlohy.
- Vytvoření zařízení proti krádeži *(vysoká*  úroveň) Tato otevřená úloha vyzývá studenty, kteří již rozumí programování k vytvoření aplikace pro reálný život. V tomto scénáři mají studenti za úkol vytvořit zařízení proti krádeži, které odstraší zloděje.

Více se dozvíte na pasco.cz/codeNode, případně piště na info@pasco.cz.